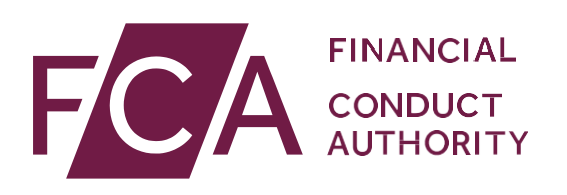

# User guide: Adding or amending multiple Directory Persons data

This user guide helps firms to either submit new Directory Persons data or amend existing Directory Persons information, in bulk.

From later this year, Directory Persons information will start being published on the Financial Services Register (FS Register), a public register showing details of key people working in financial services.

Directory Persons consist of:

- all Certified staff (those holding a certification function under the Senior Managers and Certification Regime (SM&CR)
- directors who are not performing Senior Manager Functions (SMFs) both executive and non-executive
- other individuals who are sole traders or ARs (including those within ARs) where they are undertaking business with clients and require a qualification to do so

Directory Persons information to be published on the FS Register includes:

- name andanypreviousnames
- roles with start and end dates
- activities undertaken

For customer-facing roles requiring qualification:

- customer engagement methods
- workplace location (where relevant)
- Memberships of professional bodies

Version: 10.0 February 2021

### **Table of Contents**

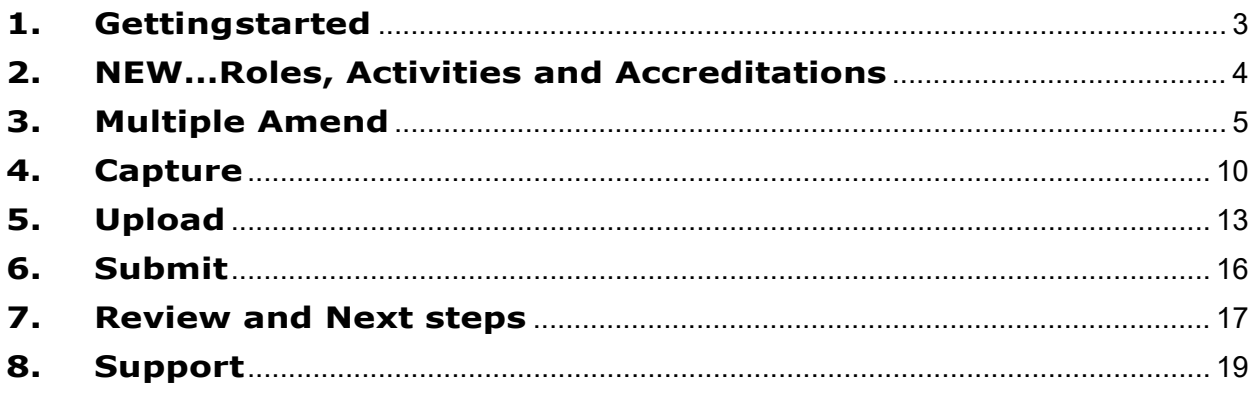

## <span id="page-2-0"></span>**1. Gettingstarted**

To submit your Directory Persons data successfully, you need to:

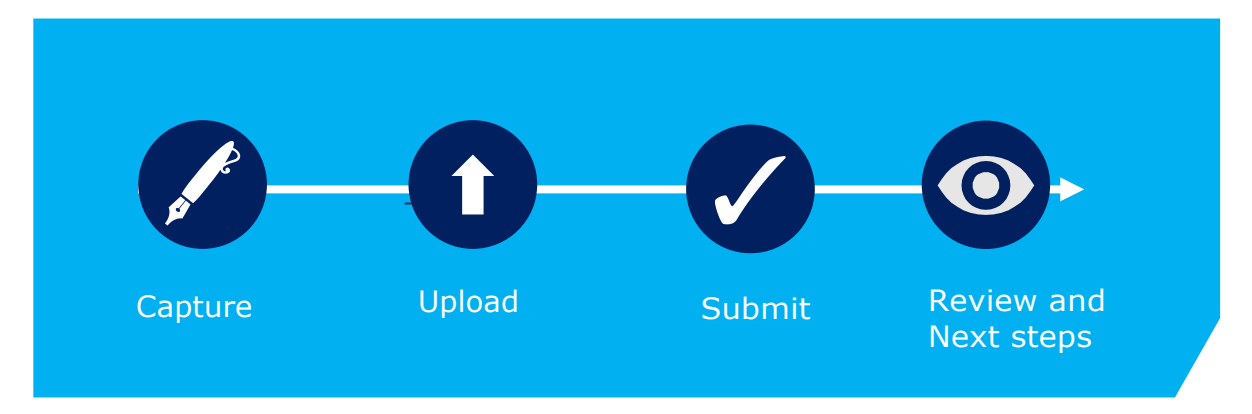

Before you start, check you are ready to begin your submission.

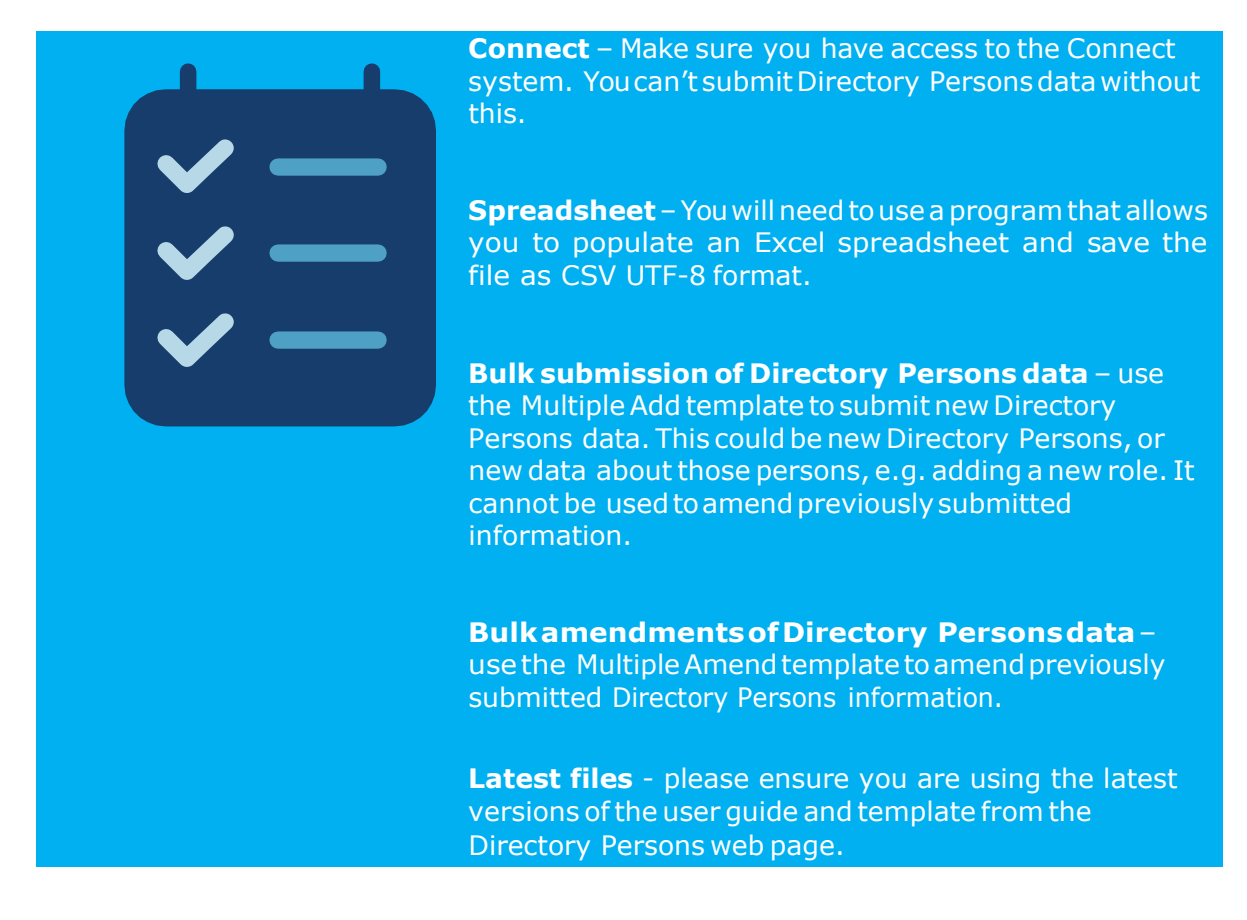

### <span id="page-3-0"></span>**2. NEW…Roles, Activities and Accreditations**

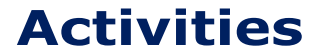

See FCA Handbook for more details on [certification functions](https://www.handbook.fca.org.uk/handbook/SYSC/27/7.html?date=2021-02-24#D138) and [list of Activities](https://www.handbook.fca.org.uk/handbook/TC/App/1/1.html)

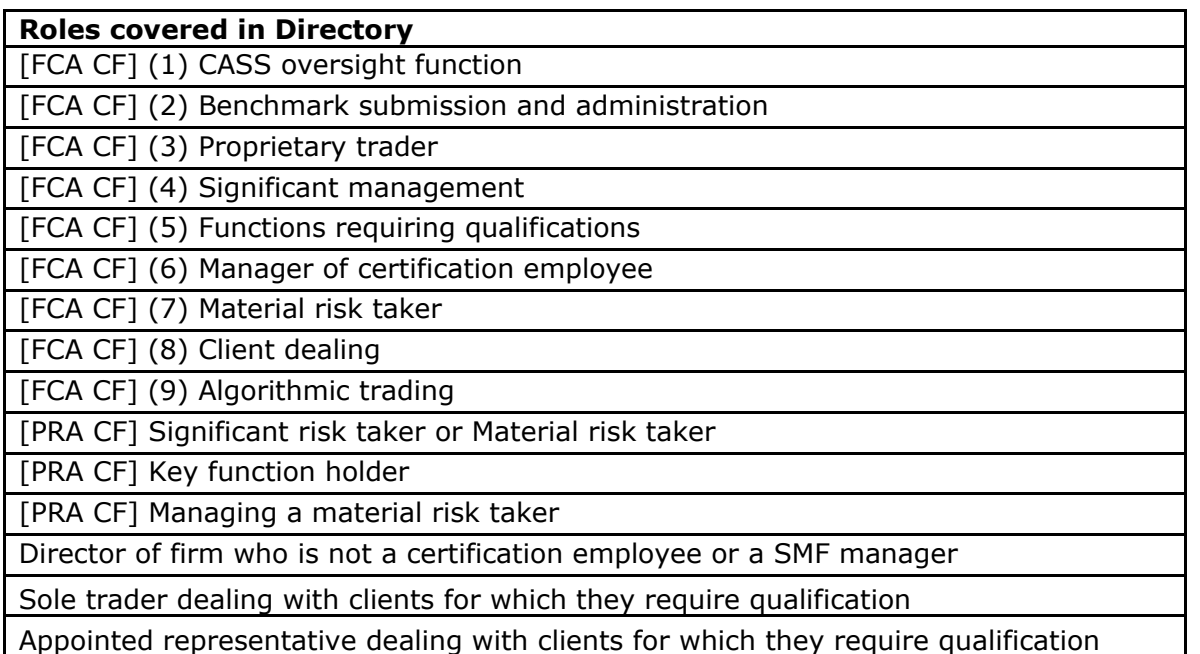

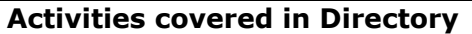

2. Giving personal recommendations on securities which are not stakeholder pension schemes or personal pension schemes or broker funds

3. Giving personal recommendations on derivatives

4. Giving personal recommendations on retail investment products which are not broker funds

6. Giving personal recommendations on Friendly Society tax-exempt policies (other than Holloway sickness policies where the Holloway policy special application conditions are met)

7. Giving personal recommendations on long-term care insurance contracts

8. Giving personal recommendations on investments in the course of corporate finance business

9. Advising on syndicate participation at Lloyd's

9A. Advising on P2P agreements

10. Broker fund adviser

11. Pension transfer specialist

12. Giving personal recommendations on and dealing in securities which are not stakeholder pension schemes or personal pension schemes or broker funds

13. Giving personal recommendations on and dealing with derivatives

14. Managing investments

15. Operating a collective investment scheme or undertaking the activities of a trustee or depositary of a collective investment scheme

16. Safeguarding and administering investments or holding client money

17. Administrative functions in relation to managing investments

18. Administrative functions in relation to effecting or carrying out contracts of insurance which are life policies

19. Administrative functions in relation to the operation of stakeholder pension schemes

20. Advising or arranging (bringing out) regulated mortgage contracts for a non-business

#### **Activities covered in Directory**

#### purpose

21. Advising or arranging (bringing out) equity release transactions

21A. Designing scripted questions for execution-only sales of regulated mortgage contracts for a non-business purpose

22. Designing scripted questions for execution-only sales of equity release transactions

23. Overseeing execution-only sales on a day-to-day basis in relation to equity release transactions

#### **Accreditations**

CFA Society of the UK

The Chartered Institute for Securities and Investment (CISI)

The Chartered Banker Institute (CBI)

The Chartered Insurance Institute (CII)

The London Institute of Banking and Finance (LIBF) - formerly known as IFS

### <span id="page-4-0"></span>**3. Multiple Amend**

The multiple amend template allows you to amend multiple Directory Person records via a single application. You can use the Multiple Amend template to:

- end date existing roles
- update activities, accreditations, workplace location or customer engagement method
- update start date and end date for a role

Prerequisite – A firm should have added Directory Person details using either the single Directory Person notification form or the multiple add template.

*Note - Updating activities, accreditations, workplace location or customer engagement method will overwrite the existing information. Therefore, you should only provide the information that should be displayed on the FS Register going forward.*

The Multiple Amend template you need to complete looks like the illustration below. Eachrow represents a single Directory Person for a single legal entity. Ifanindividual works formultiple legal entities, please submit a separate application for eachentity.

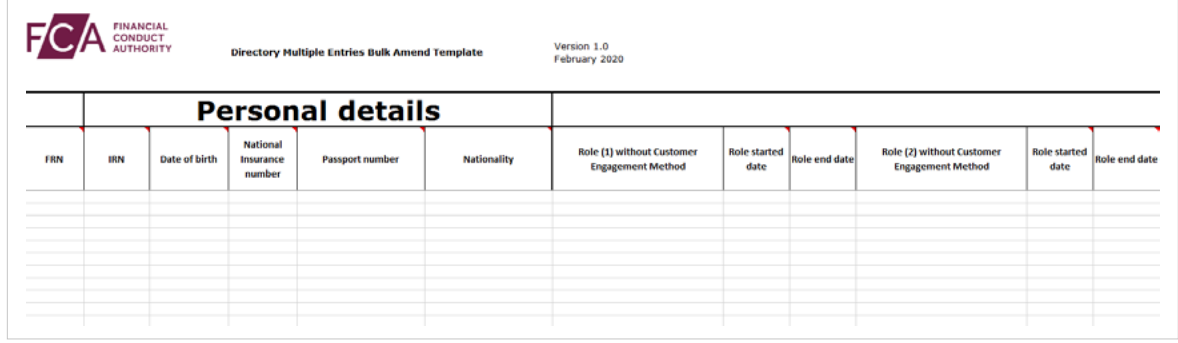

#### *Multiple add section covers:*

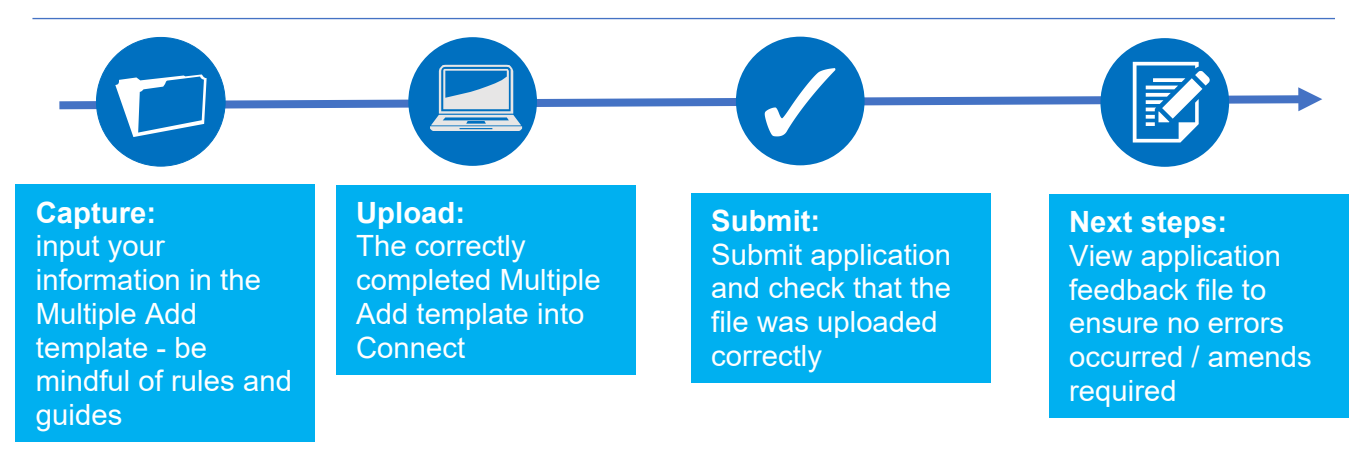

#### *To helpyoudeterminewhichtemplateyoushouldbeusing(MultipleAddor Multiple Amend), please refer to the following table:*

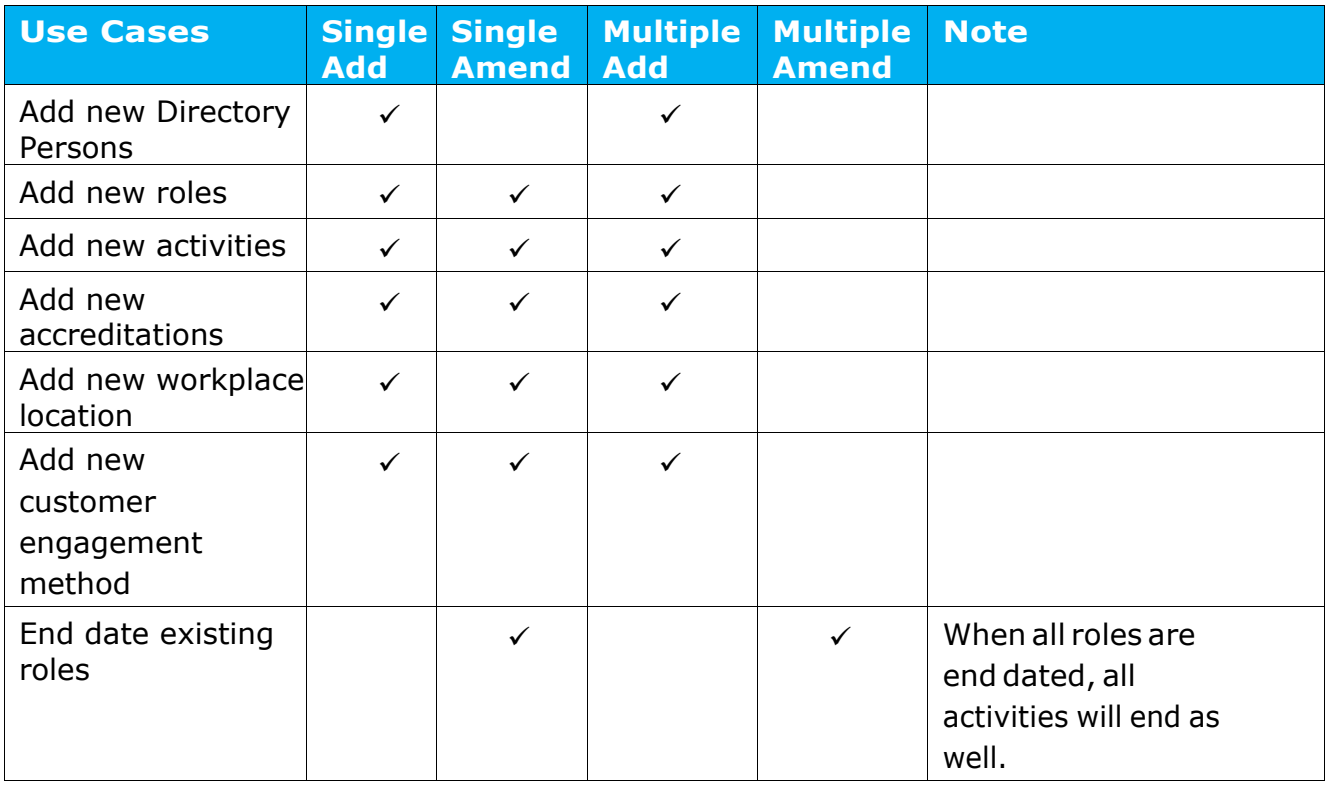

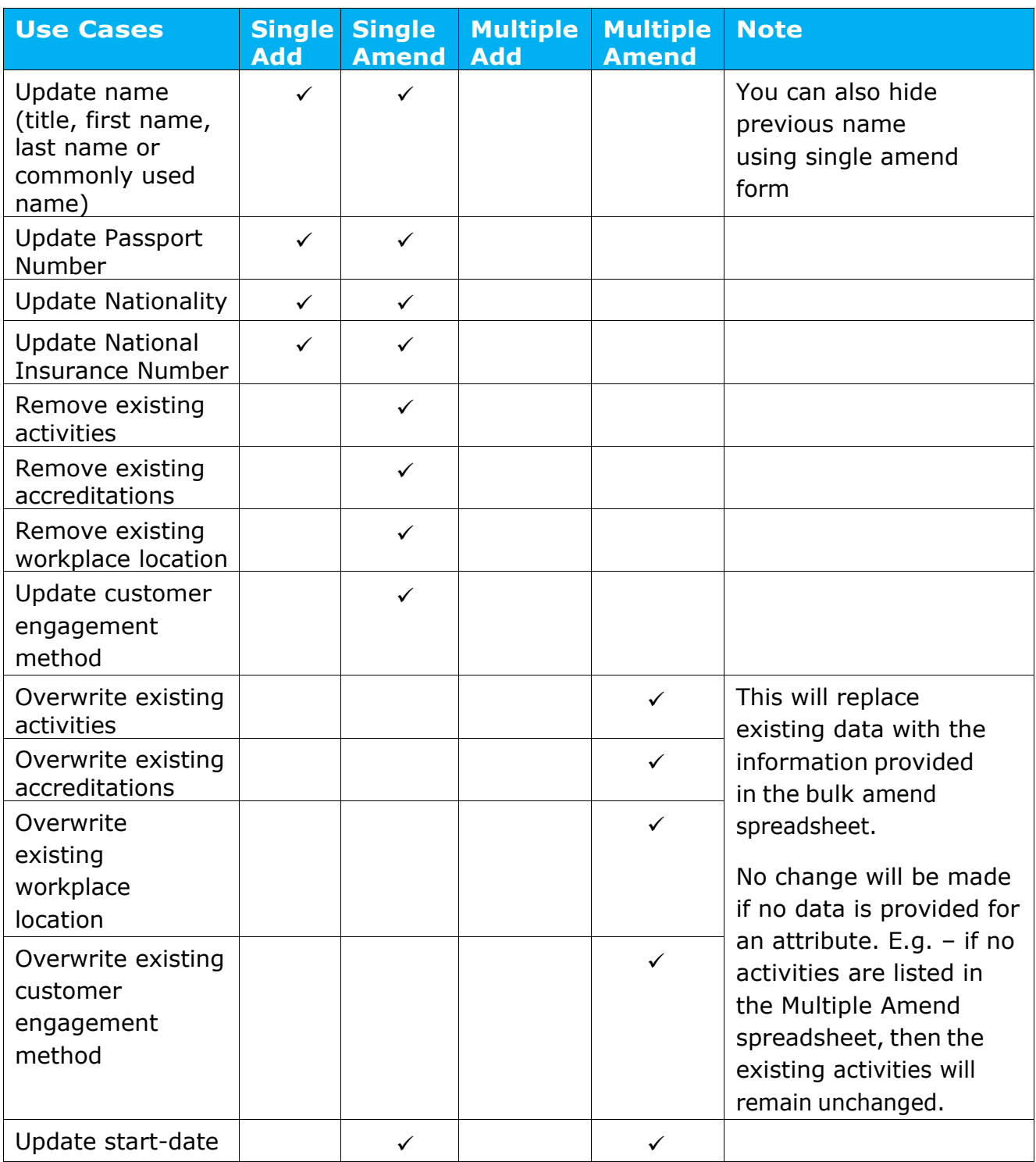

### *Please see scenarios where you cannot use Multiple Amend and your available options:*

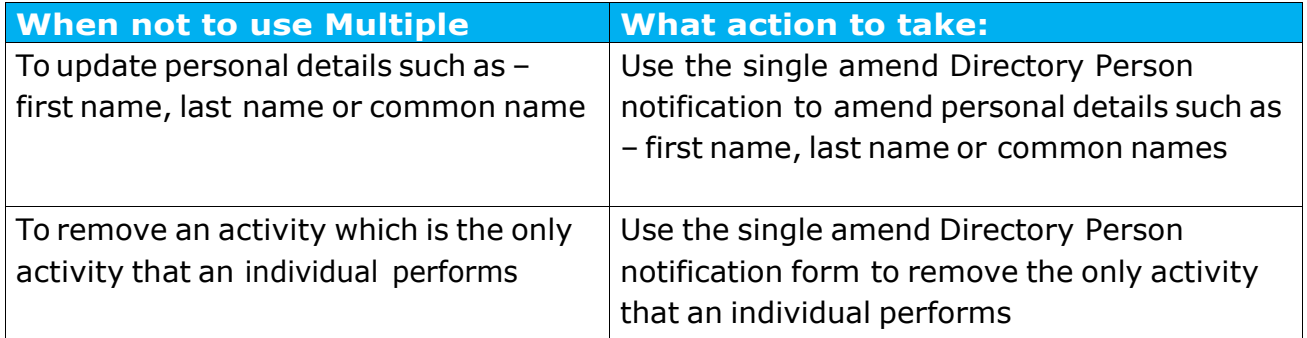

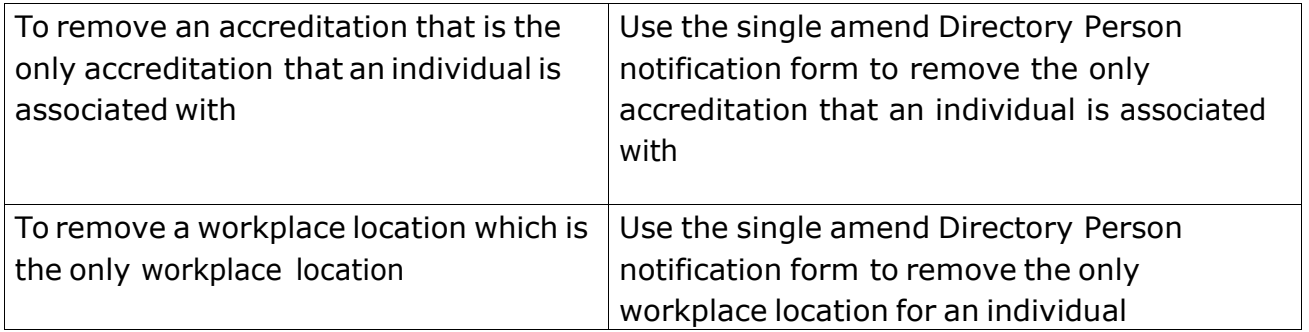

*Illustration of how submitting data via Multiple Amend would impact Directory Person dataontheFS RegisterusingActivitiesasanexample:*

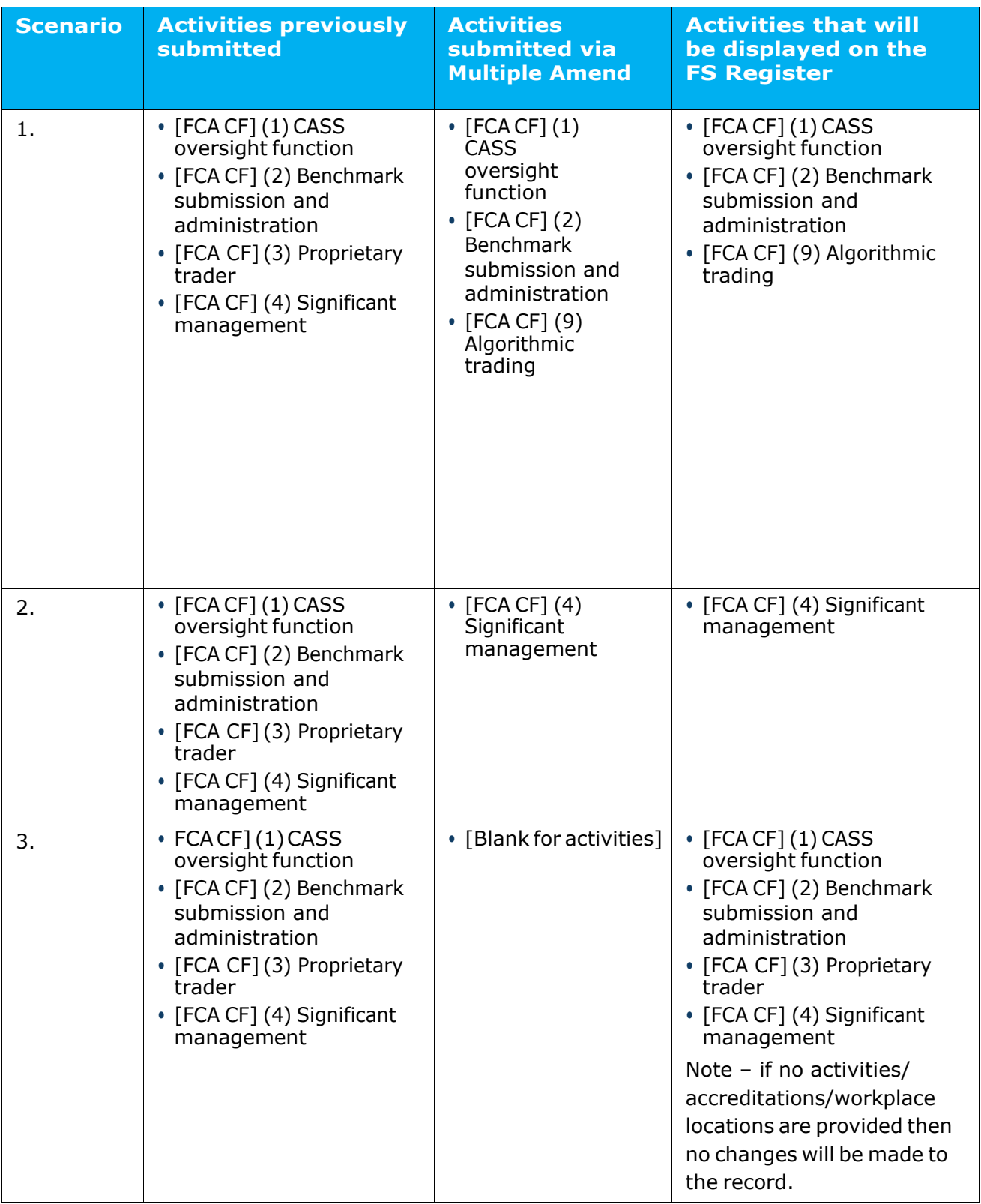

*Note – The same logic applies to accreditations and workplace location.*

### <span id="page-9-0"></span>**4. Capture**

What do you need to do?

- Complete the required fields on the template.
- Be aware of the required format for each field.
- Be aware of the rules relating to roles, activities, customer engagement methods and workplace location.
- Be aware that if you are end dating all the active roles of an individual, then all the activities, workplace locations and accreditations associated previously with this individual willalsoberemoved.

Important information you need to know when completing the template:

- The header cell of each column contains help text (if needed). Hover over header cells to display the text.
- Do not remove or edit the top 3 rows.
- Do not add formatting to the spreadsheet (e.g. cell borders) as this may corrupt the file when it is saved to CSV UTF-8.
- Some cells contain validations. Do not change them or your submission is likely to fail.
- Do not use commas as they will cause your submission to fail.
- Do not leave blank rows. For example, do not fill in row 10 and 12 but leave row 11 blank. If you do any data after row 10 will not be processed.

#### **Hints & Tips:**

Where an individual has had a gap in service:

- 1. First submit the historical role using single add or multiple add.
- 
- 2. Check the Application feedback file to confirm that the historical role submission has been processed
- 3. Then add the current role.

*Warning! If you submit current role first and then historical message later, you will get an error message*

#### *Usetheformatsandrulesinthefollowingtablewhencompletingthemultipleamend template. Please follow these carefully –ifthere are errors your file will not be processed.*

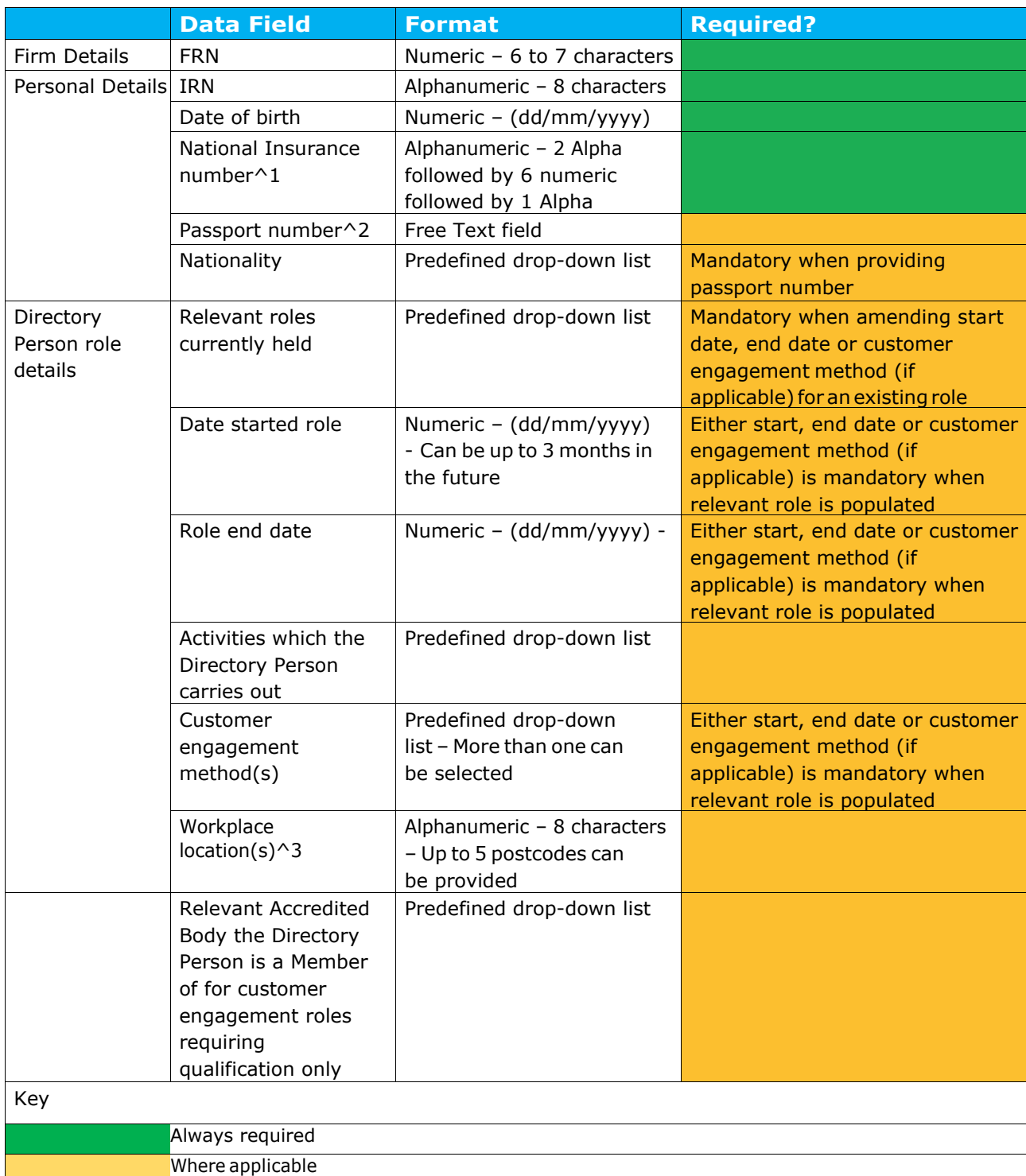

- *1. National Insurance (NI) number: It is mandatory to provide a NI number if the Directory Personhasone(seeSUP16Annex47AR (4-5)&SUP16Annex47BG (2)).*
- *2. Passport number: provide the passport number and nationality ifthe Directory Person does not have an NI number.*
- *3. The workplace location field may be left blank if a firm believes that making a Directory Person's workplace location public would putthem at risk.*

#### **Saving your file**

Note: To ensure your file is processed promptly, please don't exceed a file size of 5MB (megabytes). The number of rows you can populate will depend on how many columns are used. Forexample:

- 100% (96) columns populated = approx. 1500 rows
- 50% (48) columns populated = approx. 2000 rows
- 25%(24)ofcolumnspopulated=approx.2500rows

If you need tosubmit more information than this, you can do so by submitting another applicationand uploading a filewiththeremaininginformation.

When you have completed the template with all the information in appropriate fields, **save the file in the .csv (comma separated values)** format, and **not** as .xls (Excel spreadsheet). Do not save it as a CSV UTF-8 until you are ready to submit, as doing so will remove the template formatting.

When saving the file, ensure you are on the form that contains the information you have populated, as the CSV UTF-8 format removes all other tabs.

The name of your file should be:

'FCA\_Directory\_Persons\_Multiple\_Amend.csv' and saved on a local drive. Do not use any spaces or special characters in the file name.

When you have saved the file, you are ready to up and your file (s) to **Connect** 

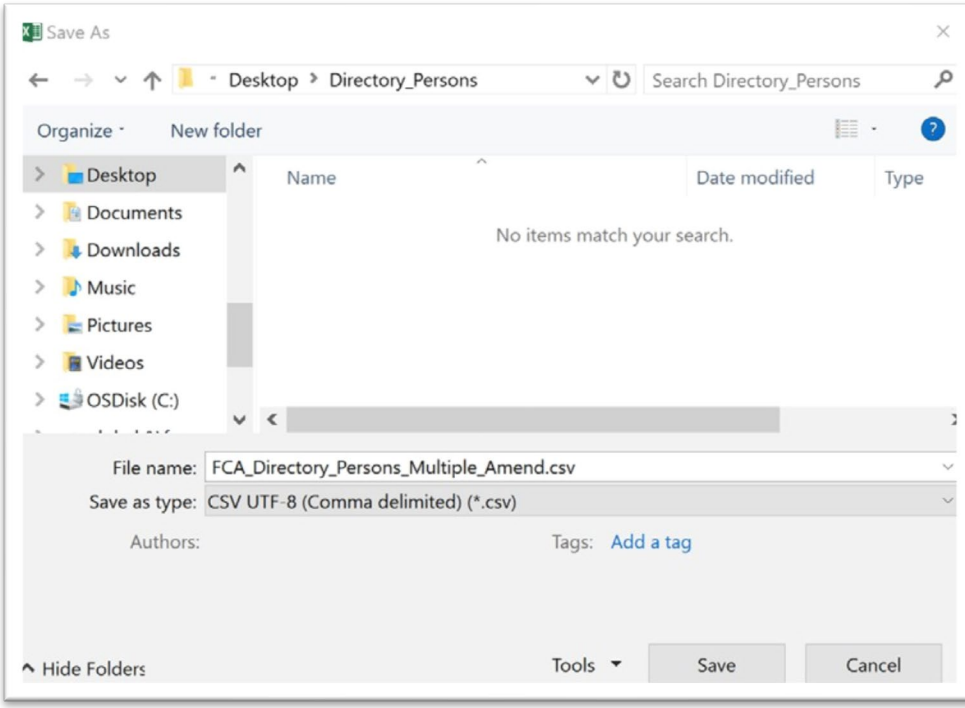

*Saving as a .csv file*

# <span id="page-12-0"></span>**5. Upload**

To upload your completed Multiple Amend template:

Note:All screenshots provided are for illustration purposes only. Actual content and design may differ on Connect.

- 1. Log into your Connect account.
- 2. Click on 'Start an Application' this button is on the left-hand side of the screen.

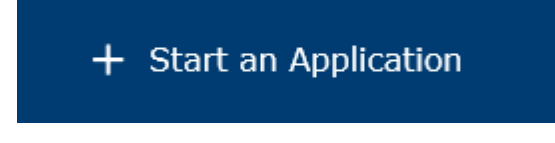

3. Select the section 'Directory Persons'.

**DIRECTORY PERSONS** 

4. Toamend Directory Person(s), select'Start Application'.

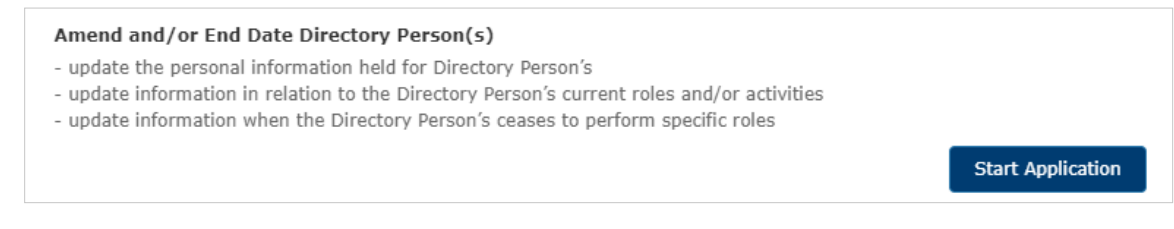

5. Complete the 'Applicant Details' section. The 'Applicant' is the person submitting the notification. This is not for the details of the Directory Person.

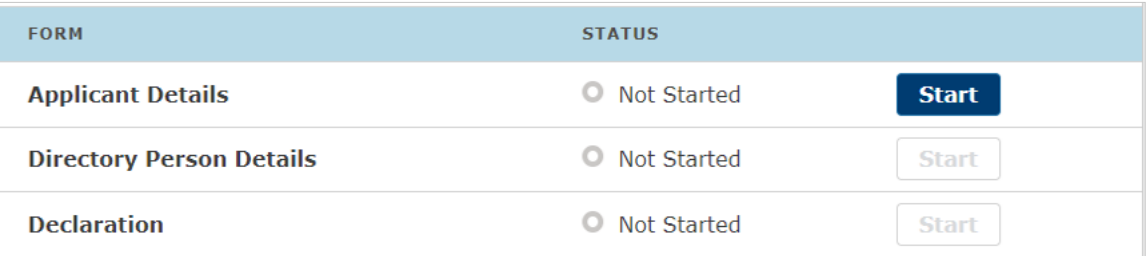

6. When you have completed the 'Applicant Details' section, select the 'Directory Person Details' section.

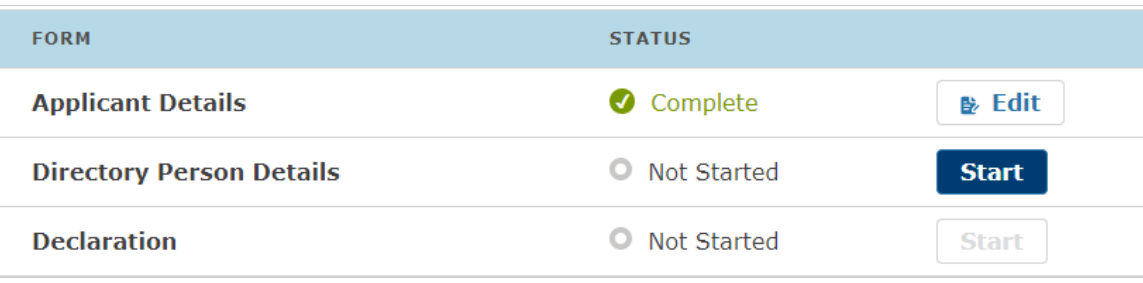

7. Select the 'File Upload' option.

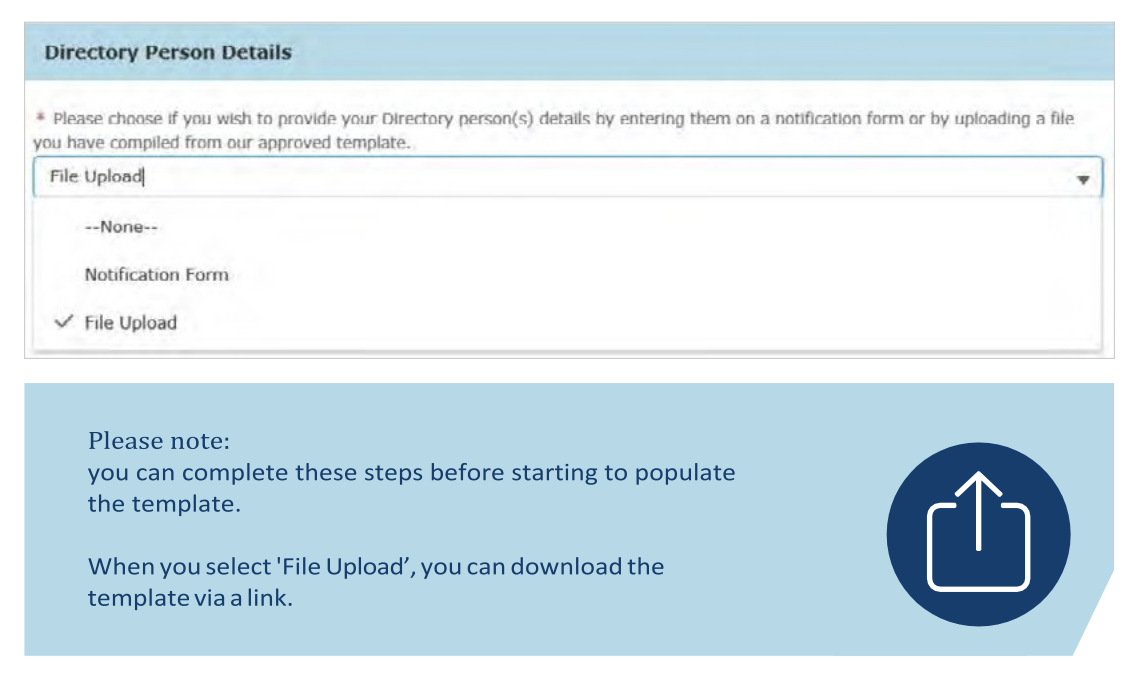

8. Upload your file(s) or drop them in the box shown below.

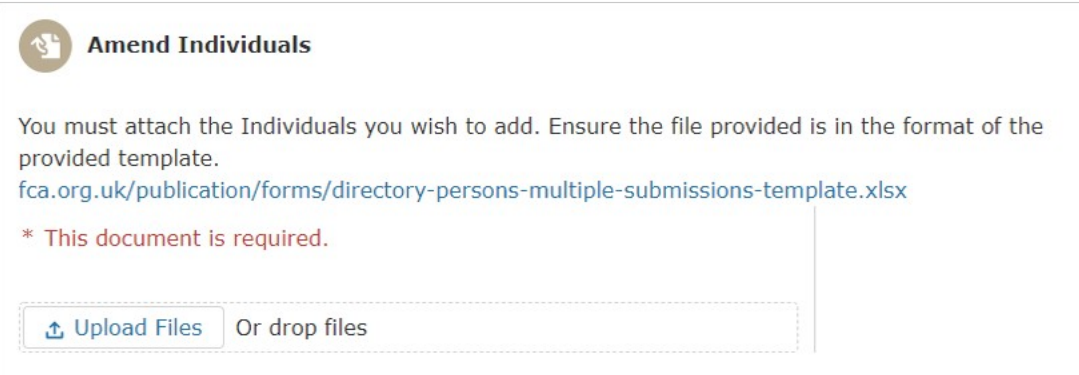

9. The file(s) you uploaded will appear on the screen. Select 'Save and Next'.

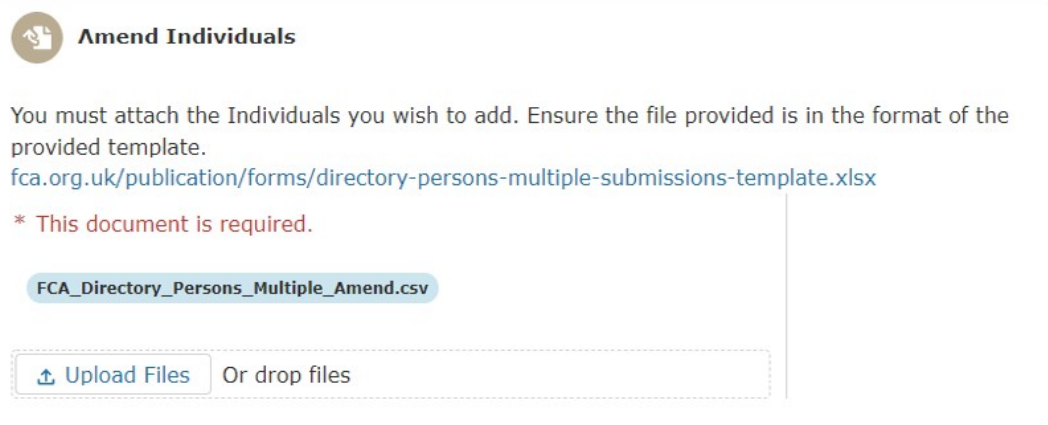

10. When you have completed this, the 'Directory Person Details' will appear as 'Complete'. Next, click on the Start button for 'Declaration'.

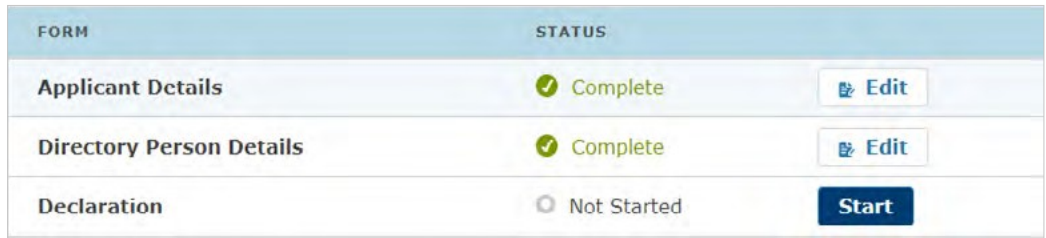

11. Read and complete the declaration page. Then click on 'Save and Next'.

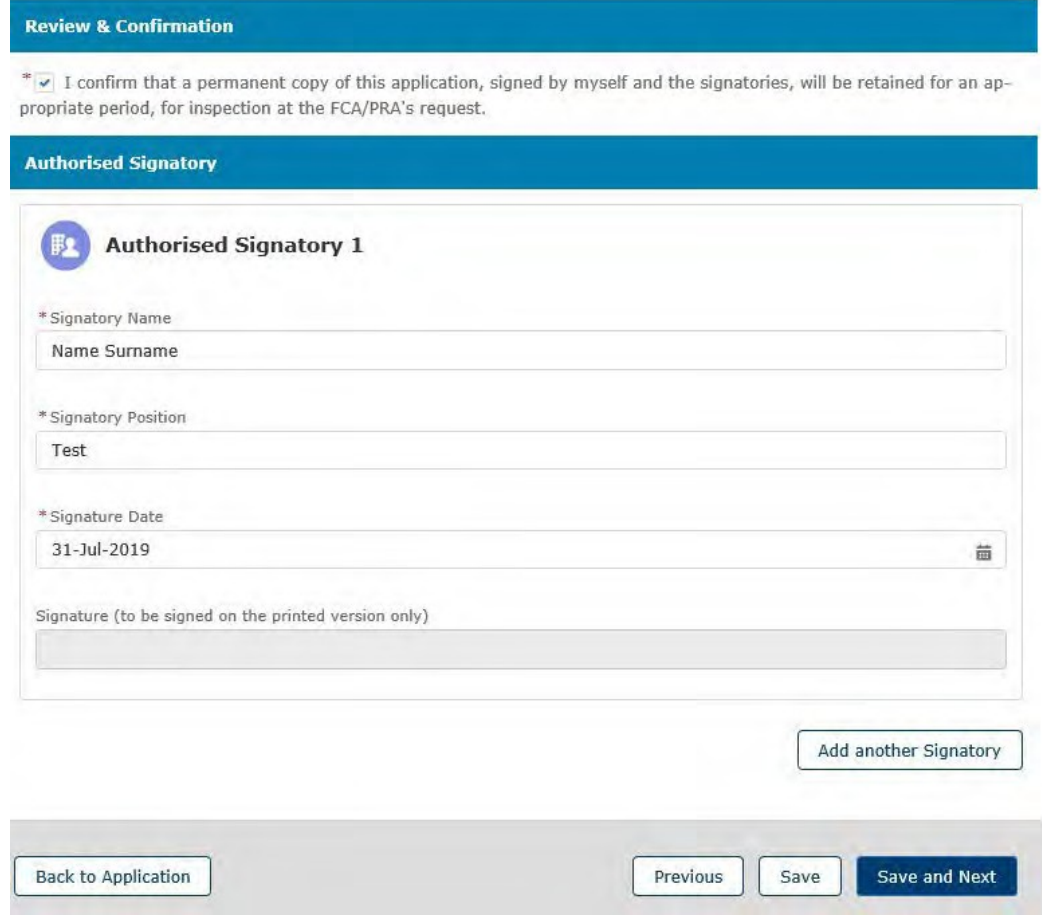

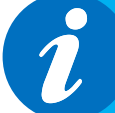

It is not necessary to print, sign and retain your application. You can view your application on Connect. However, please check the box to continue.

### <span id="page-15-0"></span>**6. Submit**

What you need to do:

- Submit the application.
- Be aware of what to do if the file contains errors or if we can't accept some of the information you have provided.
- Check the file has been processed successfully.

When the file you wish to submit has been successfully uploaded, you will need to submit the application so we can start processing the information and publish it on the FS Register.

1. Youare now ready to submit.Click on 'Submit Application'.

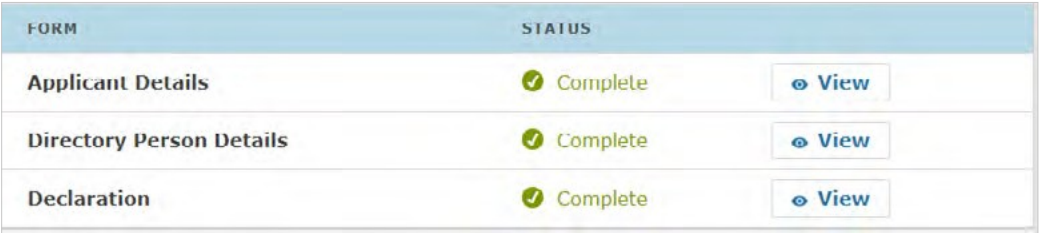

2. You will see the following information box. Click 'Submit' to proceed.

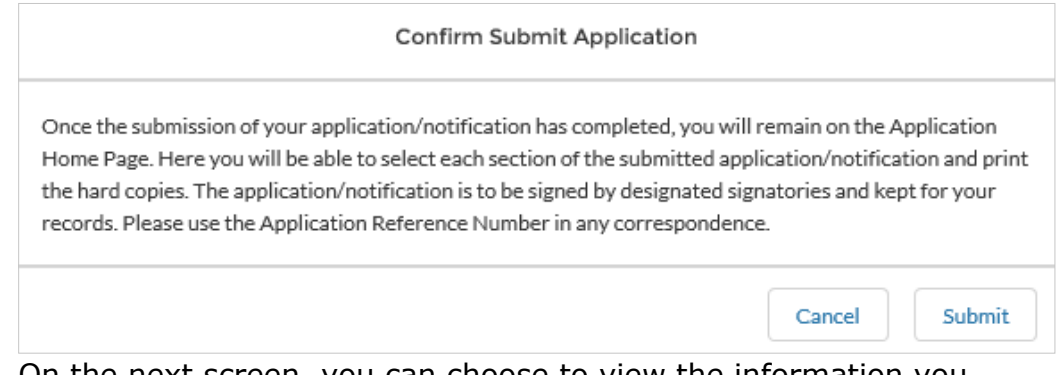

- 3. On the next screen, you can choose to view the information you submitted either by viewing each section separately or by downloading a pdf version of your submission. You won't be able to see the content of your multiple amend file, but you will see the name of the file you submitted, and your application reference number.
- 4. We now have your file and you can log out. We will email you further information about processing your data.

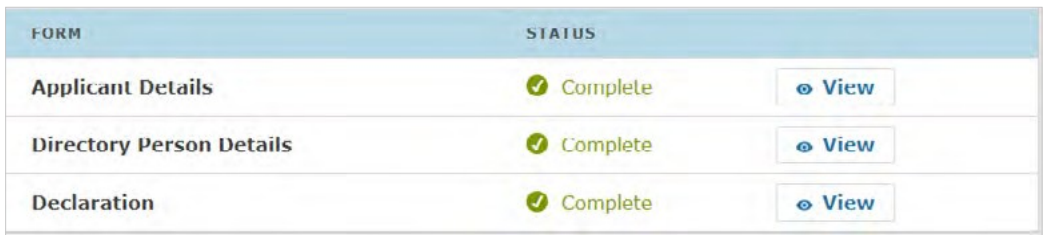

## <span id="page-16-0"></span>**7. Review and Next steps**

When you have uploaded and submitted the Multiple Amend form, our systems will undertake several checks on the data to ensure it is ready to publish on the FS Register.

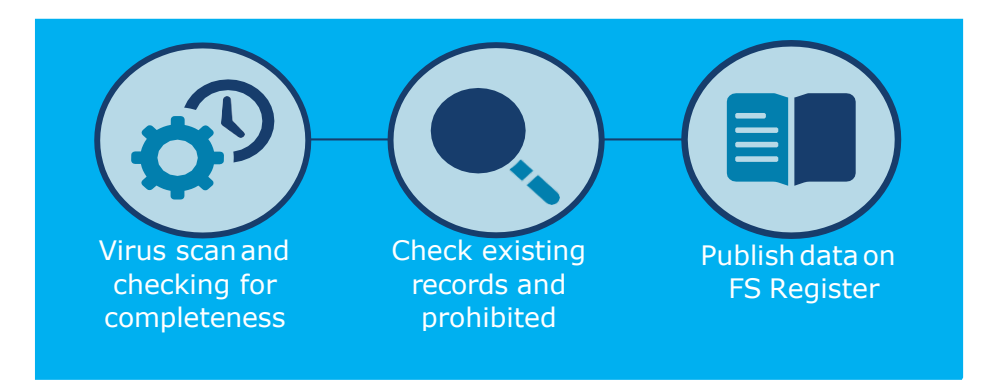

We will check your data and create a feedback file (Feedback.csv). We will email you to let you know when this available on Connect. You will be able to find the feedback file under 'Directory Person Detail' section of the submitted application. The feedback file will contain all the records you have submitted. For individual row(s) which have been processed without error, there will be no details in the error column or else you will see details of the issue in that column.

Please resolve the identified issues and submit a new notification on Connect, including the corrected records only. We will process this and contact you with the outcome.

The checks happen in a stage-by-stage process, but you will receive only 1 email confirming your application has been processed. If there aren't any errors in the data, we aim to publish the information within 24 hours. (From later this year for banks and insurers and from end of December 2020 for all other firms).

|                                  | 6.00             |                                         |                                                                                                    |                      |                   |                                                  |         |    | Feedback file - 2020-09-25T101832.821.csv [Read-Only] - Excel                                                        |                |                          |                    |                                                    |                   |   |              |             | <b>Sumbo Thomas</b>  |                           | 困       | σ                                  |                     |
|----------------------------------|------------------|-----------------------------------------|----------------------------------------------------------------------------------------------------|----------------------|-------------------|--------------------------------------------------|---------|----|----------------------------------------------------------------------------------------------------|----------------|--------------------------|--------------------|----------------------------------------------------|-------------------|---|--------------|-------------|----------------------|---------------------------|---------|------------------------------------|---------------------|
|                                  | Home             | Insert                                  | Draw                                                                                                    | Page Layout Formulas | Data              | Review                                           | View    |    | Add-ins Open Text Explorer                                                                                           | <b>ACROBAT</b> |                          | <b>Workshare</b>   | FCA Headers $\bigcirc$ Tell me what you want to do |                   |   |              |             |                      |                           |         |                                    | A Share             |
|                                  | K <sub>cut</sub> |                                         | Verdana $\cdot$ 10 $\cdot$ A $\hat{A} \equiv \equiv \pm$ $\Rightarrow$ $\cdot$ $\Rightarrow$ Wrap Text                                                                                       |                      |                   |                                                  | General |    |                                                                                                    | Normal         |                          | <b>Bad</b>         | Good                                               |                   |   | $\leftarrow$ |             |                      | ∑ AutoSum *               |         |                                    |                     |
|                                  | Copy *           |                                         |                                                                                                    |                      |                   |                                                  |         |    |                                                                                                    |                |                          |                    |                                                    |                   |   |              |             | ⊞ ⊞'159              | $T$ Fill $\sim$           |         |                                    |                     |
| Paste                            | S Format Painter |                                         | B <i>I</i> U - $\Box$ - <mark>ヘ· A</mark> - 三三三三三三 四× El Merge & Center - <sup>C</sup> - % 9 協認 Conditional Format as <mark>Neutral</mark>                                                   |                      |                   |                                                  |         |    | Formatting * Table *                                                                                                 |                |                          | <b>Calculation</b> |                                                    | <b>Check Cell</b> |   |              |             | Insert Delete Format | $\triangle$ Clear $\cdot$ |         | Sort & Find &<br>Filter * Select * |                     |
|                                  | Clipboard        | $\sqrt{2}$                              |                                                                                                    |                      |                   | Font 15 Alignment 15 Number                      |         |    | <b>ITG</b>                                                                                                    |                |                          | Styles             |                                                    |                   |   |              | Cells       |                      |                           | Editing |                                    | $\hat{\phantom{a}}$ |
|                                  |                  |                                         |                                                                                                    |                      |                   |                                                  |         |    |                                                                                                    |                |                          |                    |                                                    |                   |   |              |             |                      |                           |         |                                    |                     |
|                                  |                  |                                         | POSSIBLE DATA LOSS Some features might be lost if you save this workbook in the comma-delimited (.csv) format. To preserve these features, save it in an Excel file format. Don't show again |                      |                   |                                                  |         |    |                                                                                                    |                |                          |                    |                                                    |                   |   | Save As      |             |                      |                           |         |                                    |                     |
| F34                              |                  | $\mathbf{r}$ : $\times$ $\checkmark$ fx |                                                                                                    |                      |                   |                                                  |         |    |                                                                                                    |                |                          |                    |                                                    |                   |   |              |             |                      |                           |         |                                    |                     |
|                                  |                  |                                         |                                                                                                    |                      |                   |                                                  |         |    |                                                                                                    |                |                          |                    |                                                    |                   |   |              |             |                      |                           |         |                                    |                     |
|                                  | A                | <b>B</b>                                | $\mathbf{C}$                                                                                                    | D                    | F.                |                                                  |         |    |                                                                                                    |                |                          |                    |                                                    |                   | G | H            |             | $\mathbf{I}$         | $\rightarrow$             | $K$     | L                                  |                     |
| $\mathbf{1}$                     | FRN              | <b>IRN</b>                              | National Insurance Passport<br>number                                                                                                    | number               | Nationality Error |                                                  |         |    |                                                                                                    |                |                          |                    |                                                    |                   |   |              |             |                      |                           |         |                                    |                     |
|                                  |                  | 933592 JXS00477                         |                                                                                                    | GTYxxx1              | British           |                                                  |         |    |                                                                                                    |                |                          |                    |                                                    |                   |   |              |             |                      |                           |         |                                    |                     |
| $\frac{2}{3}$                    |                  |                                         |                                                                                                    | GTYWY2               | British           |                                                  |         |    |                                                                                                    |                |                          |                    |                                                    |                   |   |              |             |                      |                           |         |                                    |                     |
|                                  |                  | 933592 JXS00478                         |                                                                                                    |                      |                   |                                                  |         |    |                                                                                                    |                |                          |                    |                                                    |                   |   |              |             |                      |                           |         |                                    |                     |
| $\frac{4}{5}$                    |                  | 933592 JXS00479                         |                                                                                                    | GTYxxx3              | British           |                                                  |         |    |                                                                                                    |                |                          |                    |                                                    |                   |   |              |             |                      |                           |         |                                    |                     |
|                                  |                  | 933592 JXS00480                         |                                                                                                    | GTYxxx4              | British           |                                                  |         |    |                                                                                                    |                |                          |                    |                                                    |                   |   |              |             |                      |                           |         |                                    |                     |
|                                  |                  |                                         |                                                                                                    |                      |                   |                                                  |         |    | Roles should be defined by a range of values. Please select from dropdown; No changes have been detected. Please     |                |                          |                    |                                                    |                   |   |              |             |                      |                           |         |                                    |                     |
| 6                                |                  | 933592 JXS00481                         |                                                                                                    | <b>GTYxxx5</b>       | British           | update and submit again:                         |         |    |                                                                                                    |                |                          |                    |                                                    |                   |   |              |             |                      |                           |         |                                    |                     |
|                                  |                  |                                         |                                                                                                    |                      |                   |                                                  |         |    | This individual cannot be processed using bulk upload facility; for this individual please submit a single Directory |                |                          |                    |                                                    |                   |   |              |             |                      |                           |         |                                    |                     |
| $\overline{7}$                   |                  | 933592 JXS00482                         | <b>BDooppeH</b>                                                                                                    | <b>GTYYYY6</b>       | British           | Person Notification form:                        |         |    |                                                                                                    |                |                          |                    |                                                    |                   |   |              |             |                      |                           |         |                                    |                     |
| 8                                |                  | 933592 JXS00483                         |                                                                                                    | GTYxxx7              | British           | National Insurance Number format is wrong;       |         |    |                                                                                                    |                |                          |                    |                                                    |                   |   |              |             |                      |                           |         |                                    |                     |
|                                  |                  |                                         |                                                                                                    |                      |                   |                                                  |         |    | This individual cannot be processed using bulk upload facility: for this individual please submit a single Directory |                |                          |                    |                                                    |                   |   |              |             |                      |                           |         |                                    |                     |
|                                  |                  |                                         |                                                                                                    |                      |                   |                                                  |         |    | Person Notification form: Personal Information mismatch error: One or more of the following information does not     |                |                          |                    |                                                    |                   |   |              |             |                      |                           |         |                                    |                     |
| $\overline{9}$                   |                  | 933592 JXS00484                         |                                                                                                    | GTYXXX8              | British           |                                                  |         |    | match our records; Date of birth; National Insurance (NI) number; Passport or Nationality;                           |                |                          |                    |                                                    |                   |   |              |             |                      |                           |         |                                    |                     |
|                                  |                  |                                         |                                                                                                    |                      |                   |                                                  |         |    | This individual cannot be processed using bulk upload facility; for this individual please submit a single Directory |                |                          |                    |                                                    |                   |   |              |             |                      |                           |         |                                    |                     |
| 10                               |                  | 933592 JXS00485                         |                                                                                                    | GTYWW9               | British           | Person Notification form:                        |         |    |                                                                                                    |                |                          |                    |                                                    |                   |   |              |             |                      |                           |         |                                    |                     |
|                                  |                  |                                         |                                                                                                    |                      |                   |                                                  |         |    |                                                                                                    |                |                          |                    |                                                    |                   |   |              |             |                      |                           |         |                                    |                     |
| $11\,$                           |                  | 933592 JXS00486                         |                                                                                                    | GTYxxx10             | British           |                                                  |         |    |                                                                                                    |                |                          |                    |                                                    |                   |   |              |             |                      |                           |         |                                    |                     |
| 12                               |                  | 933592 JXS00487                         |                                                                                                    | GTYsoco11            | British           |                                                  |         |    |                                                                                                    |                |                          |                    |                                                    |                   |   |              |             |                      |                           |         |                                    |                     |
| 13                               |                  | 933592 JXS00488                         |                                                                                                    | GTYxxx12             | British           |                                                  |         |    | New role cannot be added through amend file upload application;                                                      |                |                          |                    |                                                    |                   |   |              |             |                      |                           |         |                                    |                     |
| 14                               |                  | 933592 JXS00489                         |                                                                                                    | GTYxxx13             | British           |                                                  |         |    |                                                                                                    |                |                          |                    |                                                    |                   |   |              |             |                      |                           |         |                                    |                     |
| 15                               |                  | 933592 JXS00490                         |                                                                                                    | GTYXXX14             | British           |                                                  |         |    |                                                                                                    |                |                          |                    |                                                    |                   |   |              |             |                      |                           |         |                                    |                     |
|                                  |                  |                                         |                                                                                                    |                      |                   | Post code should be proper format of:            |         |    |                                                                                                    |                |                          |                    |                                                    |                   |   |              |             |                      |                           |         |                                    |                     |
| 16                               |                  | 933592 JXS00491                         |                                                                                                    | GTYXXX15             | British           |                                                  |         |    |                                                                                                    |                |                          |                    |                                                    |                   |   |              |             |                      |                           |         |                                    |                     |
| 17                               |                  | 933592 JXS00659                         |                                                                                                    | GTYxxx16             | British           |                                                  |         |    |                                                                                                    |                |                          |                    |                                                    |                   |   |              |             |                      |                           |         |                                    |                     |
| 18                               |                  | 933592 JXS00662                         |                                                                                                    | GTYxxx17             | British           |                                                  |         |    |                                                                                                    |                |                          |                    |                                                    |                   |   |              |             |                      |                           |         |                                    |                     |
|                                  |                  |                                         |                                                                                                    |                      |                   |                                                  |         |    |                                                                                                    |                |                          |                    |                                                    |                   |   |              |             |                      |                           |         |                                    |                     |
| 19                               |                  | 933592 JXS00666                         |                                                                                                    | GTYxxx18             | British           |                                                  |         |    | Either start date or end date or Customer Engagement method should be provided for role added:                       |                |                          |                    |                                                    |                   |   |              |             |                      |                           |         |                                    |                     |
| 20                               |                  | 933592 JXS00665                         |                                                                                                    | GTYXXX19             | British           |                                                  |         |    |                                                                                                    |                |                          |                    |                                                    |                   |   |              |             |                      |                           |         |                                    |                     |
| 21                               |                  | JXS00492                                |                                                                                                    | GTYxxx20             | British           | FRN should be same as Parent organisation;       |         |    |                                                                                                    |                |                          |                    |                                                    |                   |   |              |             |                      |                           |         |                                    |                     |
|                                  |                  |                                         |                                                                                                    |                      |                   |                                                  |         |    | Personal Information mismatch error: One or more of the following information does not match our records; Date of    |                |                          |                    |                                                    |                   |   |              |             |                      |                           |         |                                    |                     |
| 22                               |                  | 933592 JXS00333                         |                                                                                                    | GTYxxx21             | <b>British</b>    |                                                  |         |    | birth; National Insurance (NI) number; Passport or Nationality;                                                      |                |                          |                    |                                                    |                   |   |              |             |                      |                           |         |                                    |                     |
|                                  |                  |                                         |                                                                                                    |                      |                   |                                                  |         |    | Personal Information mismatch error: One or more of the following information does not match our records; Date of    |                |                          |                    |                                                    |                   |   |              |             |                      |                           |         |                                    |                     |
| 23                               |                  | 933592 JXS00494                         |                                                                                                    | GTYxxx22             | British           |                                                  |         |    | birth; National Insurance (NI) number; Passport or Nationality;                                                      |                |                          |                    |                                                    |                   |   |              |             |                      |                           |         |                                    |                     |
| 24                               |                  | 933592 JXS00495                         |                                                                                                    | GTYxxx23             | British           | Start date cannot be greater than Role end date; |         |    |                                                                                                    |                |                          |                    |                                                    |                   |   |              |             |                      |                           |         |                                    |                     |
| 25                               |                  | 933592 JXS00496                         |                                                                                                    | GTYxxx24             | British           |                                                  |         |    |                                                                                                    |                |                          |                    |                                                    |                   |   |              |             |                      |                           |         |                                    |                     |
|                                  |                  |                                         |                                                                                                    |                      |                   |                                                  |         |    | This individual cannot be processed using bulk upload facility; for this individual please submit a single Directory |                |                          |                    |                                                    |                   |   |              |             |                      |                           |         |                                    |                     |
| 26                               |                  | 933592 JXS00497                         |                                                                                                    | GTYxxx25             | British           | Person Notification form:                        |         |    |                                                                                                    |                |                          |                    |                                                    |                   |   |              |             |                      |                           |         |                                    |                     |
|                                  |                  |                                         |                                                                                                    |                      |                   |                                                  |         |    |                                                                                                    |                |                          |                    |                                                    |                   |   |              |             |                      |                           |         |                                    |                     |
| 27                               |                  | 933592 JXS00498                         |                                                                                                    | GTYxxx26             | British           | Person Notification form:                        |         |    | This individual cannot be processed using bulk upload facility; for this individual please submit a single Directory |                |                          |                    |                                                    |                   |   |              |             |                      |                           |         |                                    |                     |
| 28                               |                  |                                         |                                                                                                    |                      |                   |                                                  |         |    |                                                                                                    |                |                          |                    |                                                    |                   |   |              |             |                      |                           |         |                                    |                     |
|                                  |                  |                                         |                                                                                                    |                      | m.                |                                                  |         |    |                                                                                                    |                |                          |                    |                                                    |                   |   |              |             |                      |                           |         |                                    |                     |
| $rac{29}{30}$                    |                  |                                         |                                                                                                    |                      |                   |                                                  |         |    |                                                                                                    |                |                          |                    |                                                    |                   |   |              |             |                      |                           |         |                                    |                     |
|                                  |                  |                                         |                                                                                                    |                      |                   |                                                  |         |    |                                                                                                    |                |                          |                    |                                                    |                   |   |              |             |                      |                           |         |                                    |                     |
| 31                               |                  |                                         |                                                                                                    |                      |                   |                                                  |         |    |                                                                                                    |                |                          |                    |                                                    |                   |   |              |             |                      |                           |         |                                    |                     |
|                                  |                  |                                         |                                                                                                    |                      |                   |                                                  |         |    |                                                                                                    |                |                          |                    |                                                    |                   |   |              |             |                      |                           |         |                                    |                     |
|                                  |                  |                                         |                                                                                                    |                      |                   |                                                  |         |    |                                                                                                    |                |                          |                    |                                                    |                   |   |              |             |                      |                           |         |                                    |                     |
| 32<br>33<br>34<br>35<br>36<br>37 |                  |                                         |                                                                                                    |                      |                   |                                                  |         |    |                                                                                                    |                |                          |                    |                                                    |                   |   |              |             |                      |                           |         |                                    |                     |
|                                  |                  |                                         |                                                                                                    |                      |                   |                                                  |         |    |                                                                                                    |                |                          |                    |                                                    |                   |   |              |             |                      |                           |         |                                    |                     |
|                                  |                  |                                         |                                                                                                    |                      |                   |                                                  |         |    |                                                                                                    |                |                          |                    |                                                    |                   |   |              |             |                      |                           |         |                                    |                     |
|                                  |                  |                                         |                                                                                                    |                      |                   |                                                  |         |    |                                                                                                    |                |                          |                    |                                                    |                   |   |              |             |                      |                           |         |                                    |                     |
| 38                               |                  |                                         |                                                                                                    |                      |                   |                                                  |         |    |                                                                                                    |                |                          |                    |                                                    |                   |   |              |             |                      |                           |         |                                    | ٠                   |
|                                  |                  |                                         |                                                                                                    |                      |                   |                                                  |         |    |                                                                                                    |                |                          |                    |                                                    |                   |   |              |             |                      |                           |         |                                    |                     |
| $\overline{4}$                   |                  |                                         | Feedback file - 2020-09-25T1018                                                                                                    | (4)                  |                   |                                                  |         |    |                                                                                                    |                | $\frac{1}{2}$ $\sqrt{4}$ |                    |                                                    |                   |   |              |             |                      |                           |         |                                    | $\mathbf{F}$        |
|                                  |                  |                                         |                                                                                                    |                      |                   |                                                  |         |    |                                                                                                    |                |                          |                    |                                                    |                   |   |              |             |                      | m                         |         |                                    |                     |
| Ready                            |                  |                                         |                                                                                                    |                      |                   |                                                  |         |    |                                                                                                    |                |                          |                    |                                                    |                   |   |              |             |                      |                           |         |                                    | $+ 80%$             |
|                                  |                  |                                         |                                                                                                    |                      |                   |                                                  |         |    |                                                                                                    |                |                          |                    |                                                    |                   |   |              |             |                      |                           |         | 10:52                              |                     |
|                                  | Ω                | n                                       |                                                                                                    | е                    |                   |                                                  |         | PЗ |                                                                                                    |                |                          |                    |                                                    |                   |   |              | <b>SELL</b> | $\bullet$            | ロッ                        |         |                                    | 物                   |
|                                  |                  |                                         |                                                                                                    |                      |                   |                                                  |         |    |                                                                                                    |                |                          |                    |                                                    |                   |   |              |             |                      |                           |         | 28/09/2020                         |                     |

*Sample screenshot of a feedback file* 

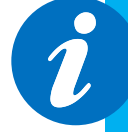

Access your feedback file from the Directory Person detail section: The path is as follows, select - >Application Reference Number -> View Application -> Directory Person Details -> feedback.csv.

<span id="page-18-0"></span>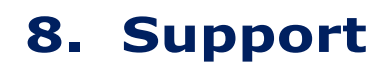

[Contact us](https://www.fca.org.uk/contact) 0300 500 0597

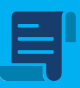

[Policy statement19/7:](https://www.fca.org.uk/publication/policy/ps19-07.pdf) finalising the Directory

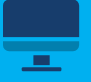

[Directory Personswebpage](https://www.fca.org.uk/firms/directory-persons)

8

■ Di[rectory](https://www.fca.org.uk/firms/directory-persons) persons data collection: Q&A

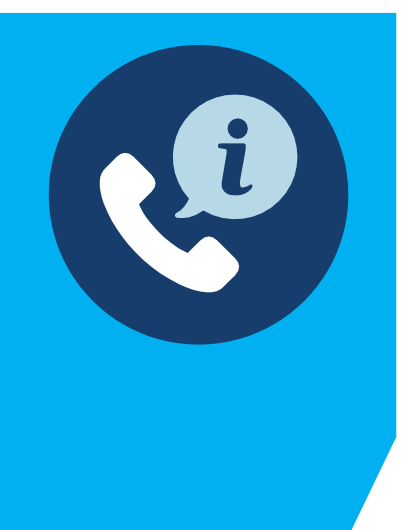

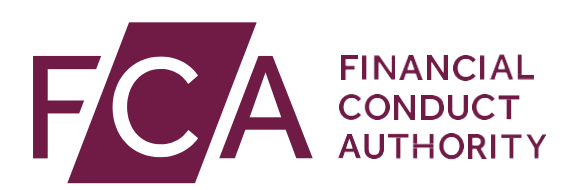

12EndeavourSquare London E201JN Telephone: +44 (0)20 7066 1000 Website: [www.fca.org.uk](http://www.fca.org.uk/) All rights reserved